## **11. Setup Photo**

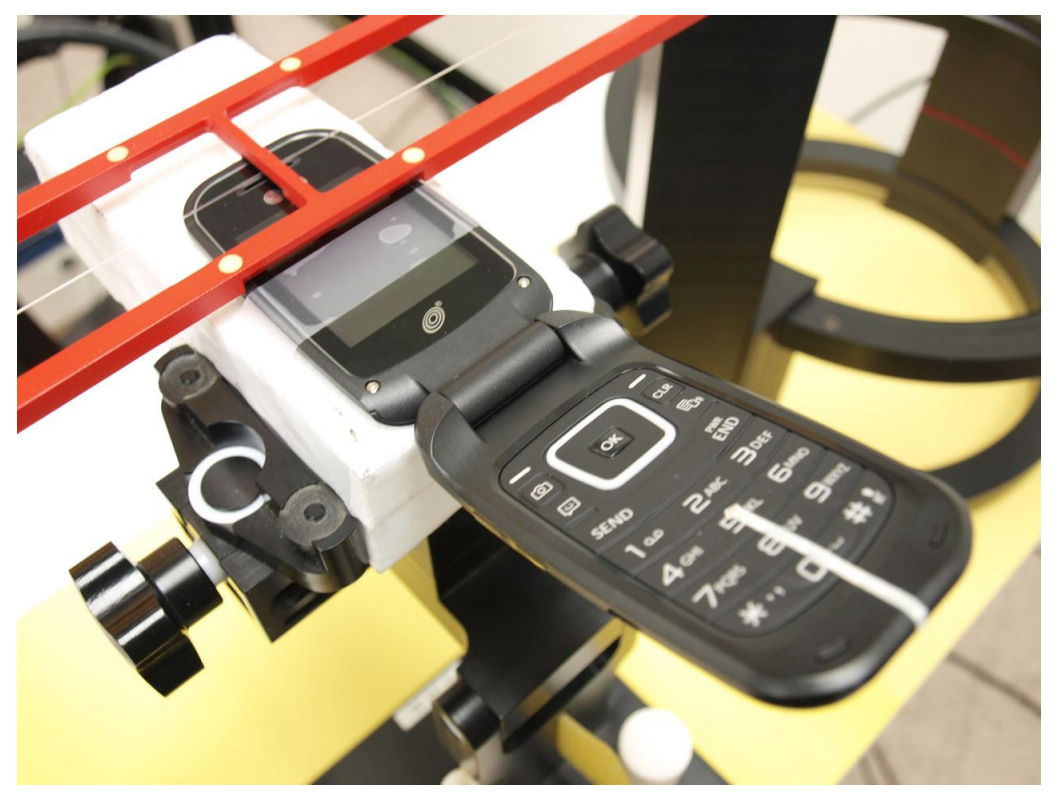

**END OF REPORT**

Page 35 of 35